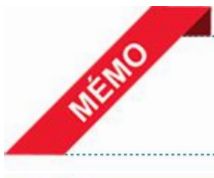

## EDIWeb/WebEDI

*Ce mémo est mis à votre disposition pour reprendre de façon simple et transparente les principales caractéristiques de ce contrat.*

## L'essentiel de EDIWeb/WebEDI

EDIWeb ou WebEDI par Internet est une solution qui vous permet de consulter et de gérer vos comptes à distance. Réservée aux professionnels et aux agriculteurs, cette solution vous permet d'échanger des données informatisées sur le web entre votre entreprise et votre banque. Ainsi, vous pouvez réaliser les échanges avec votre banque à partir d'un simple accès à Internet (ordre de paiement, relevés d'opération, etc.), et ce en toute sécurité,<br>sans installation de logiciel de communication. Vous

**SOUSCRIPTEURS** Professionnels (personnes physiques exerçant une activité d'entrepreneur individuel ou profession libérale et toute personne morale de droit privé), agriculteurs.

## CONTENU **CONTENU** Vous disposez des fonctionnalités suivantes pour faciliter les paiements ponctuels et récurrents :

- saisie unitaire d'ordres de virement de tous types,
	- saisie de listes de coordonnées bancaires de bénéficiaires,
	- création et réutilisation de modèles de fichiers d'ordres,
- transmission des informations à votre banque, via des fichiers normés (SEPA, CFONB) d'instructions de paiement :
- virements,
- prélèvements,
- effets de commerce,
- réception des informations de votre banque via des fichiers normés (CFONB) :
	- relevés de compte,
	- relevés d'opérations,
	- impayés,
	- etc.

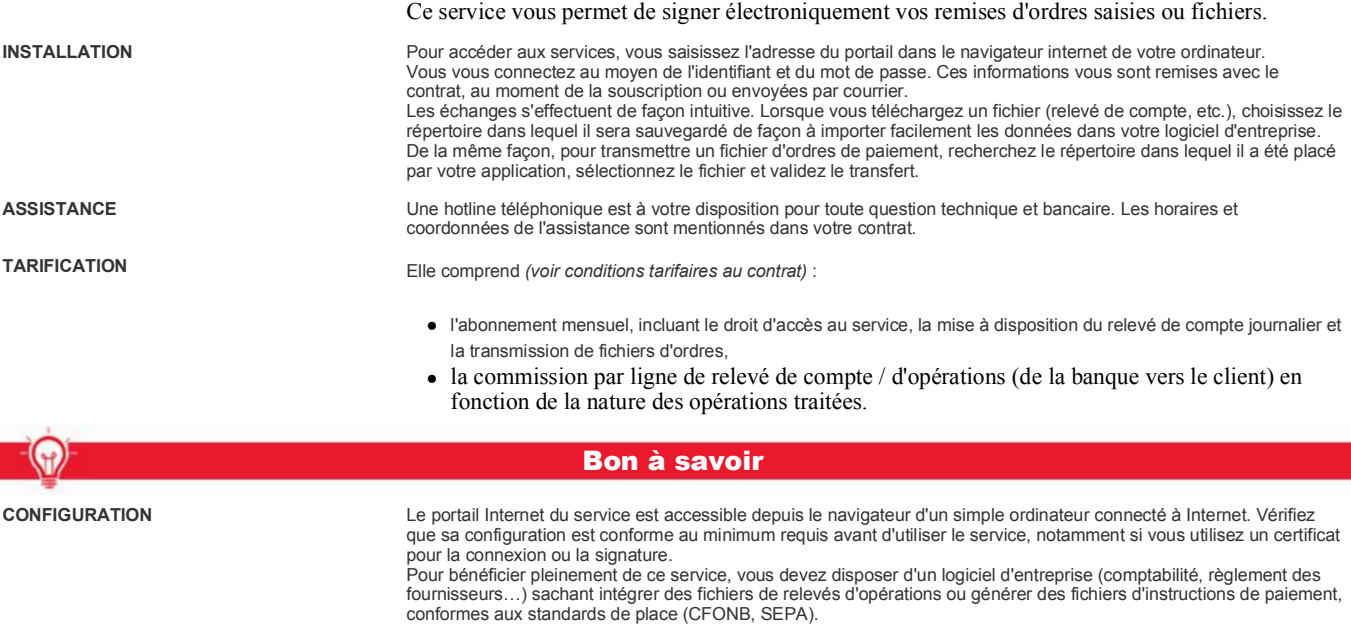

**TRAITEMENT DE VOS ORDRES**

Vos relevés de compte sont habituellement disponibles les jours ouvrés, le matin à partir de 7h00. Les instructions de paiement doivent être transmises et confirmées par fax ou par signature électronique avant l'heure limite indiquée au contrat pour être prises en compte le jour même. Renseignez-vous auprès de votre conseiller pour connaître le détail des heures limites en fonction du type de paiement que vous souhaitez réaliser.

Pour connaitre les détails de l'offre, reportez-vous aux conditions générales et conditions particulières du contrat et au barème tarifaire de votre Caisse régionale. Offre *réservée aux professionnels et agriculteurs.*

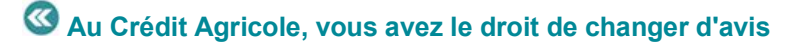

Votre Caisse régionale s'engage à vous laisser 30 jours pour renoncer gratuitement à la souscription de votre contrat. L'exercice de ce droit est limité à une fois par produit et par an. Il s'effectue librement à compter de la signature du contrat et donne lieu au remboursement de toutes les sommes prévues à la clause rétractation de votre contrat ou, en l'absence de clause, aux dispositions relatives au démarchage. Ce délai octroyé par votre Caisse régionale pour changer d'avis complète le délai légal de rétractation de 14 jours dont vous pourriez bénéficier, en le prolongeant jusqu'à la durée de 30 jours calendaires.

Caisse Régionale de Crédit Agricole Mutuel de Lorraine. Société coopérative à capital variable. Etablissement de crédit. Société de courtage d'assurances. 775 616 162 RCS METZ.<br>Siège social : 56/58 avenue André Malraux 570

Document non contractuel - Informations valables au 01/10/2012, susceptibles d'évolutions.